## **Přístup do Journal Citation Reports přes rozhraní Web of Science**

Přihlaste se do databáze Web of Science. V horní liště zvolte Journal Citation Reports.

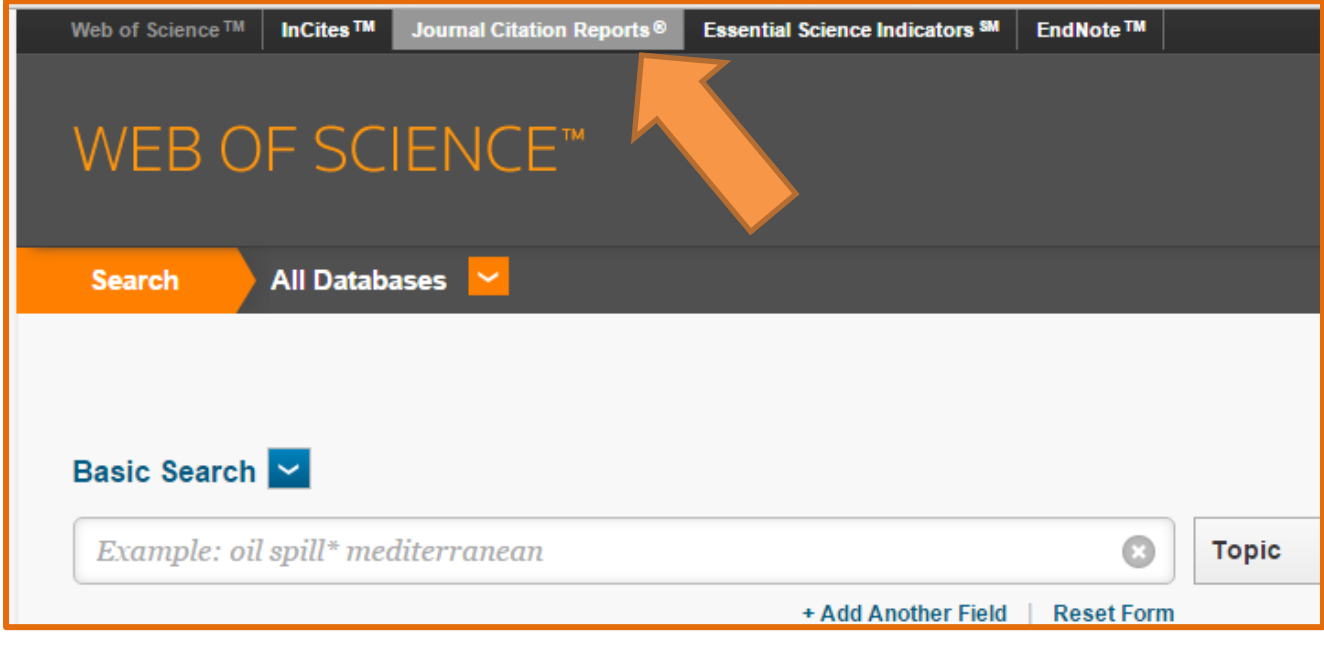